# HOW TO USE ELICENSE FOR AQUACULTURE SHIPPER III (AQS3) USERS GUIDE

Department of Agriculture

OCTOBER 21, 2021

### **Background**

State of Connecticut regulatory statue for Aquaculture Shipper III states that businesses must completed an application, have an inspection of their business each year through the on-line system known as eLicense.

Production [\(www.elicense.ct.gov\)](http://www.elicense.ct.gov/)

AQ Shipper III regulatory statue ……go here

Step 1: Type [www.elicense.ct.gov](http://www.elicense.ct.gov/) (production) on the command line of your browser.

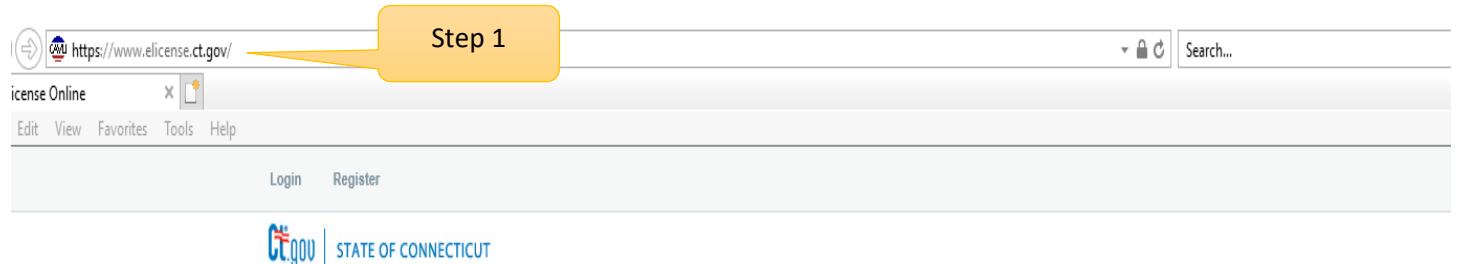

HOME MY ACCOUNT ONLINE SERVICES -

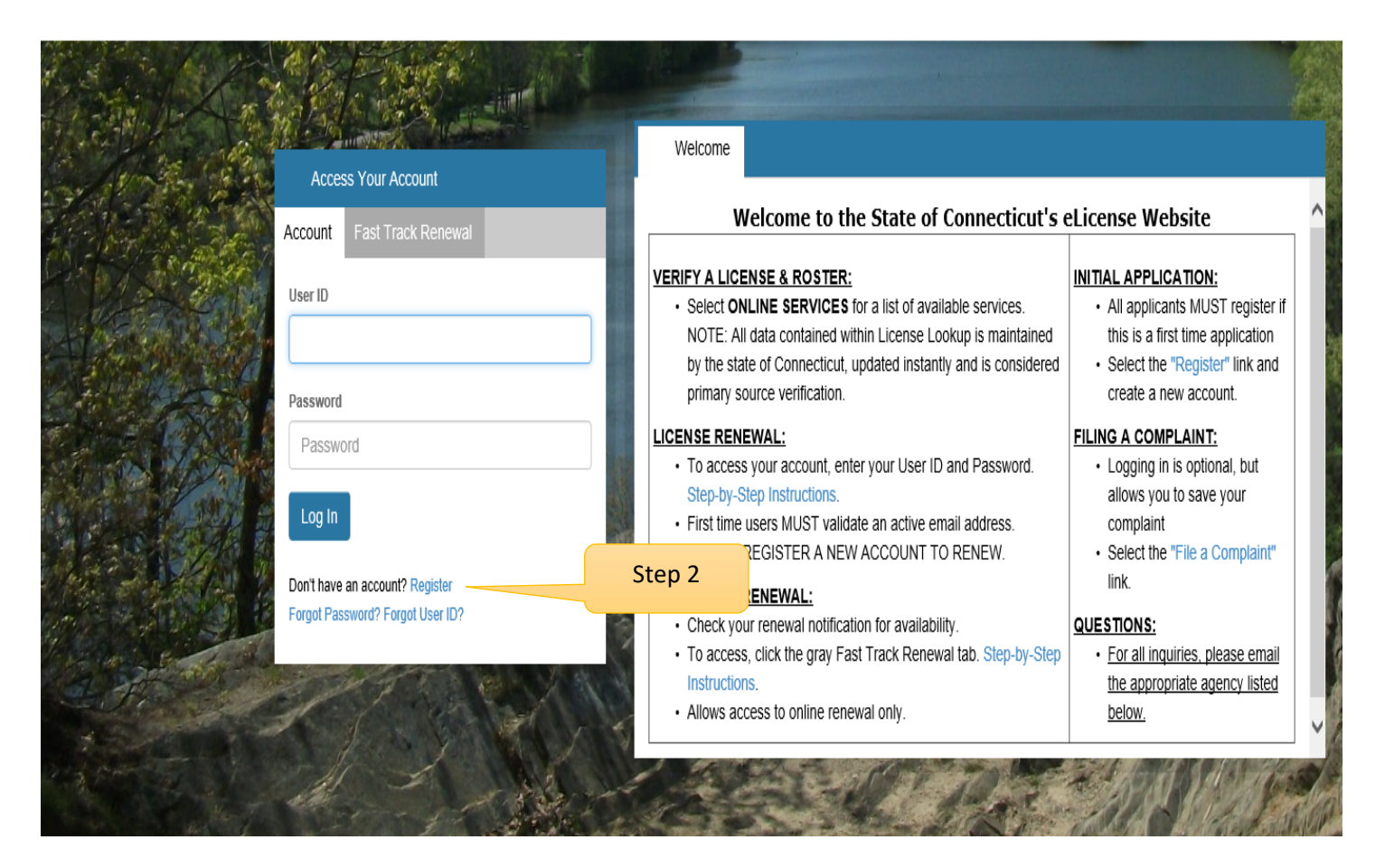

#### **Step 2: Click on the Register button**

New users of the eLicense system must register by creating a user name and password that will be used for all licensing pertaining to this business. Click on the Register button and follow the instructions.

#### Step 3: Always Register as a "Business"

Remember to have your email available to confirm that you are registering.

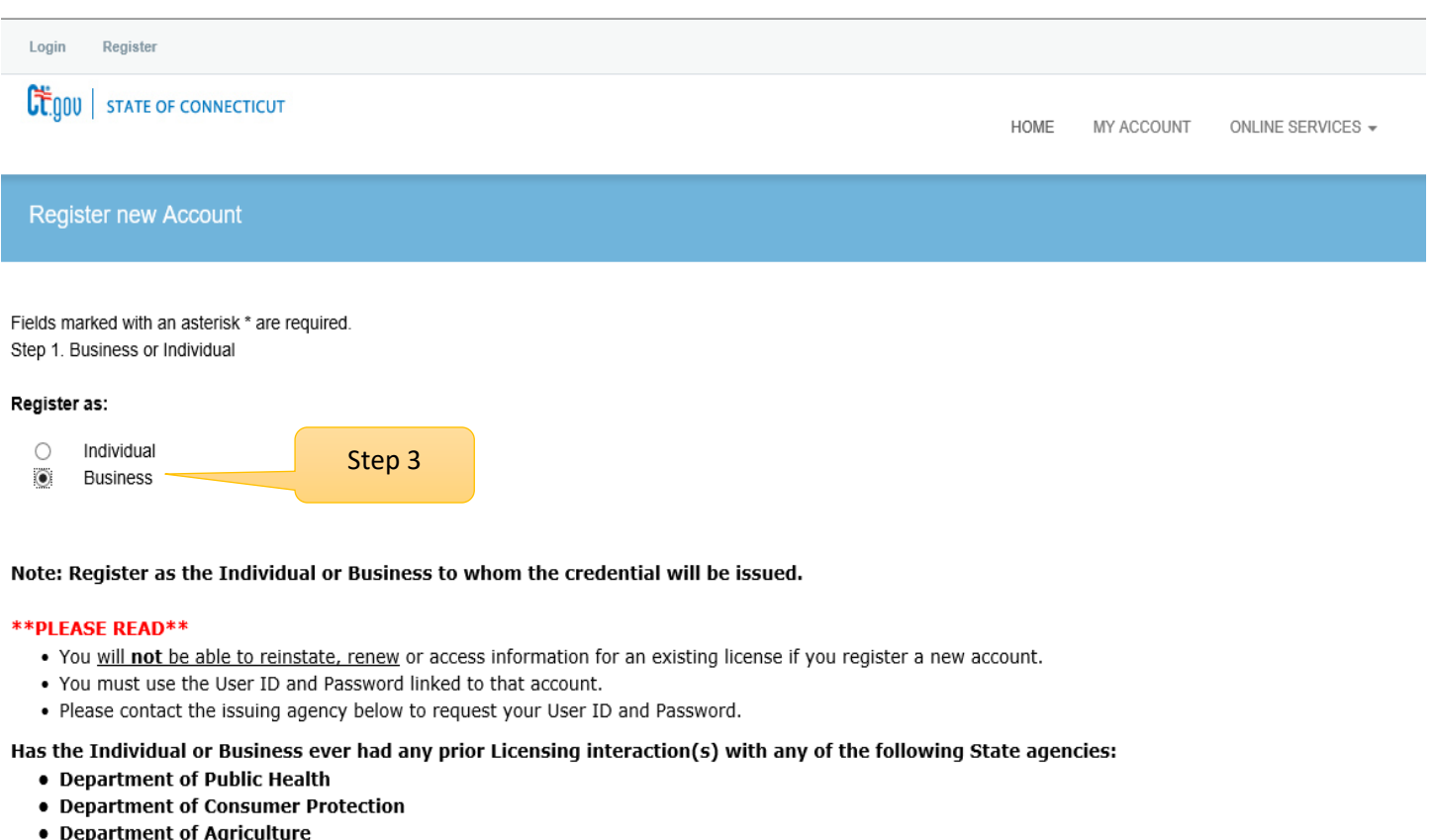

- Department of Developmental Services
- . Office of Early Childhood
- . Office of the State Fire Marshal
- Yes  $\circledbullet$
- $\bigcirc$ No

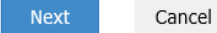

Please enter all the information on the next page to create the account. The ID and Password will be use every time you want to access the eLicense application.

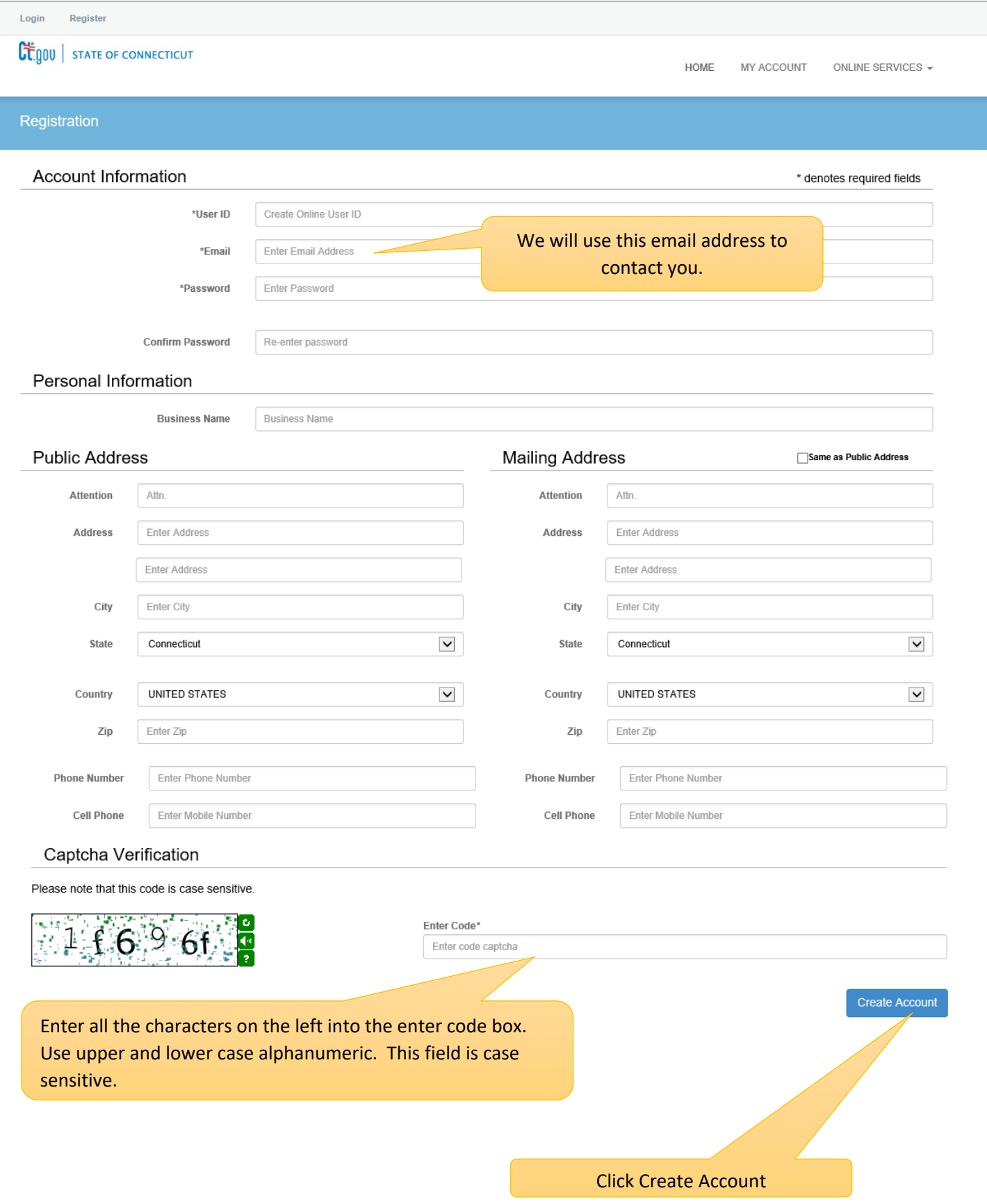

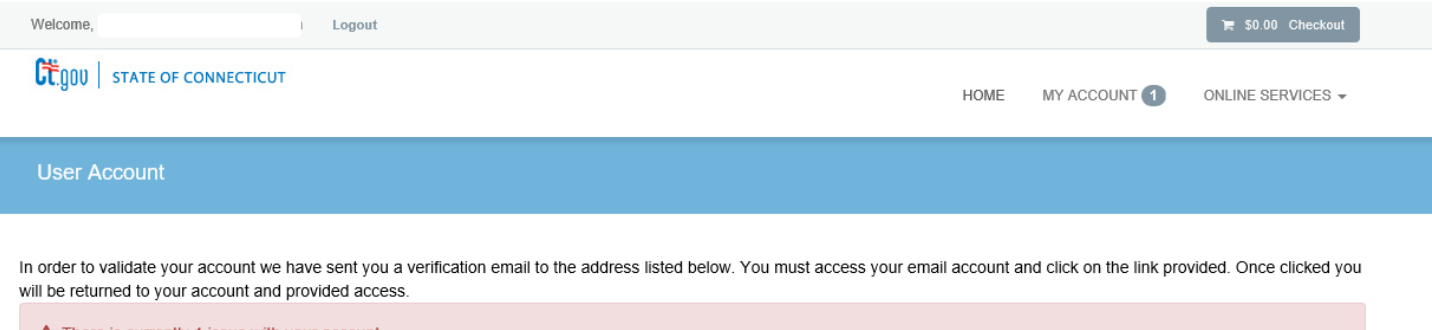

A There is currently 1 issue with your account. Please resolve it before going further.

Your email address has not been verified. If you have not yet received an email to do this, please follow the instructions below.

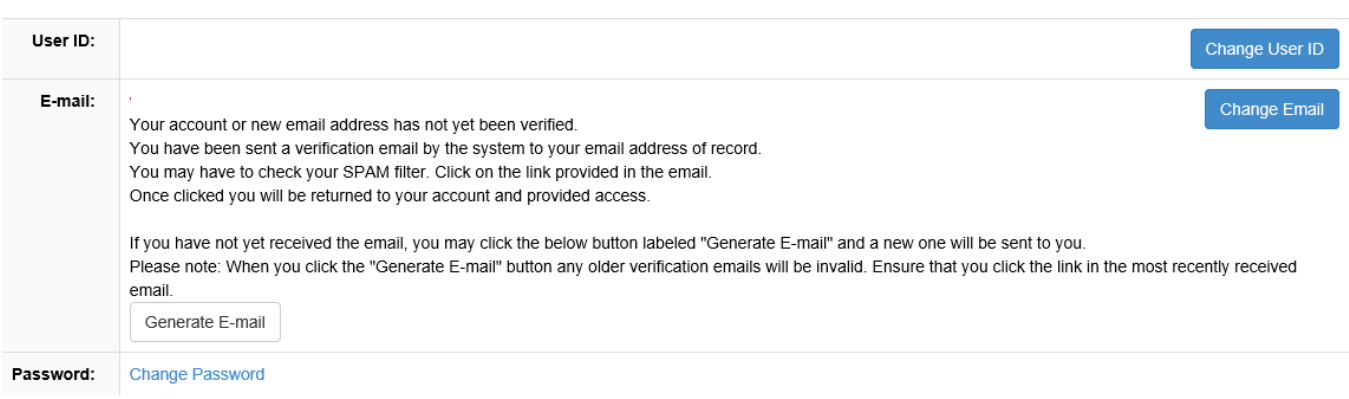

#### Step 4:

Logon on to your email and look for an email from donotreplyelicense2@po.state.ct.us</u>. Open it and click on the link.

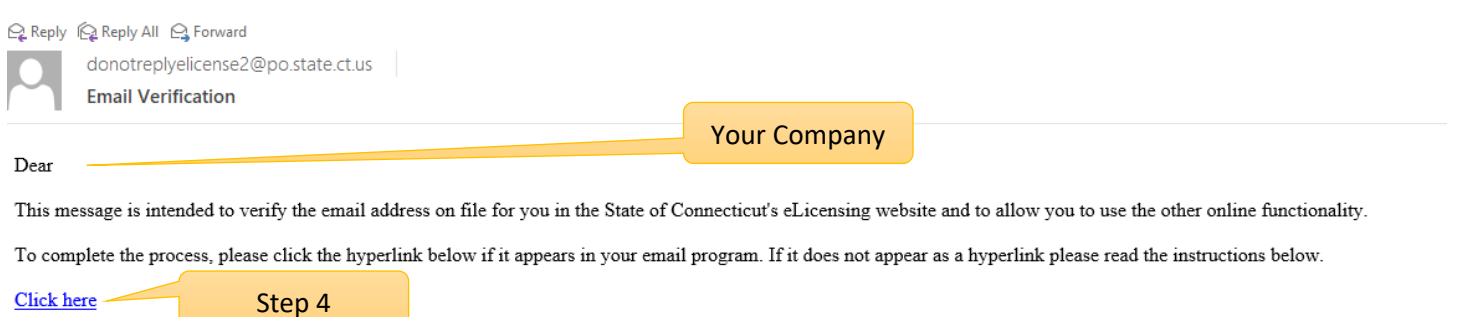

If a hyperlink does not appear above, then please copy the following text into your web browser's address bar (all the text below must be put in as a single line with no spaces)

You are now in the eLicense system and are ready to start the Aquaculture Shipper III application.

Step 5 - Click on the ONLINE Services button

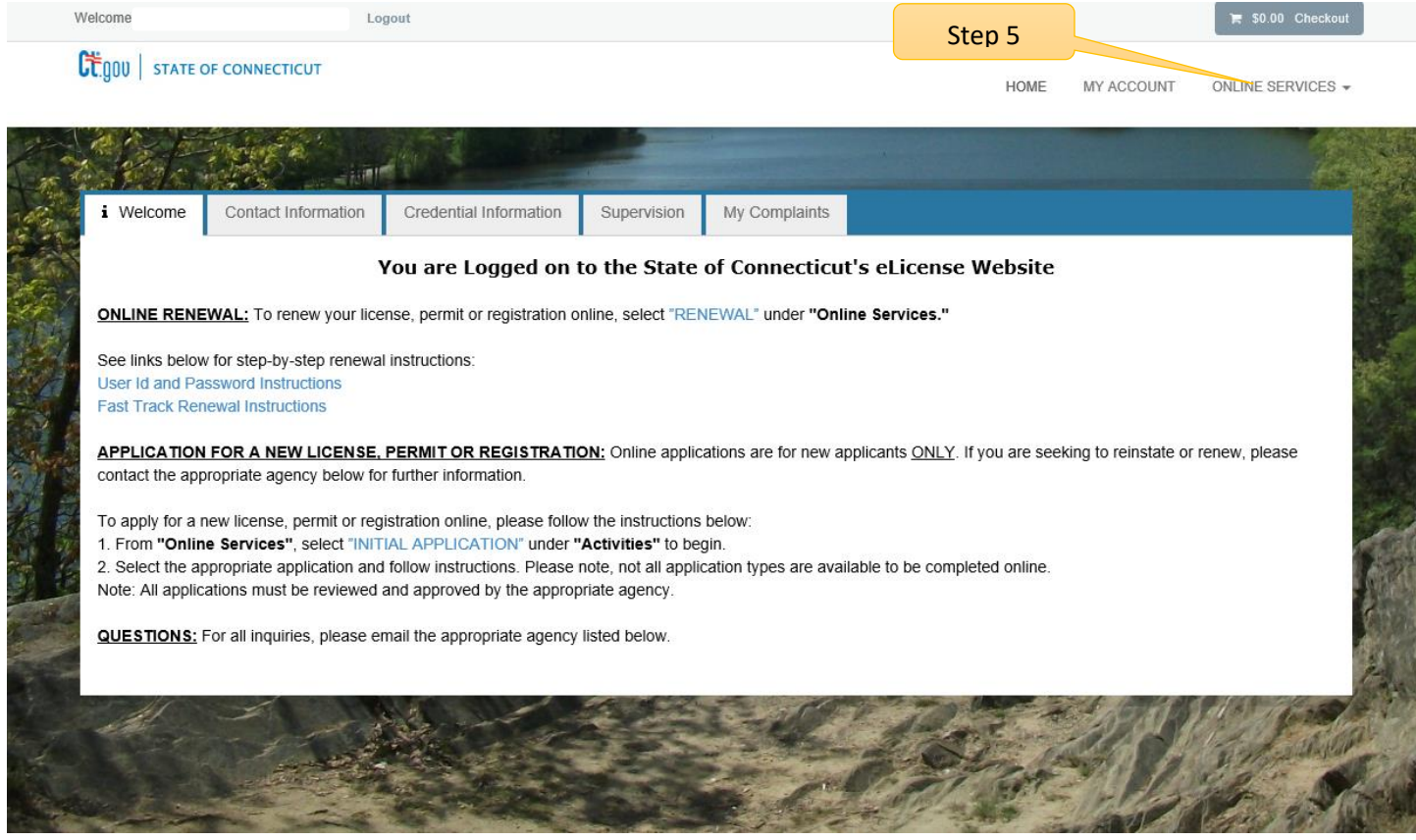

## Step 6: Click on the Initial Application.

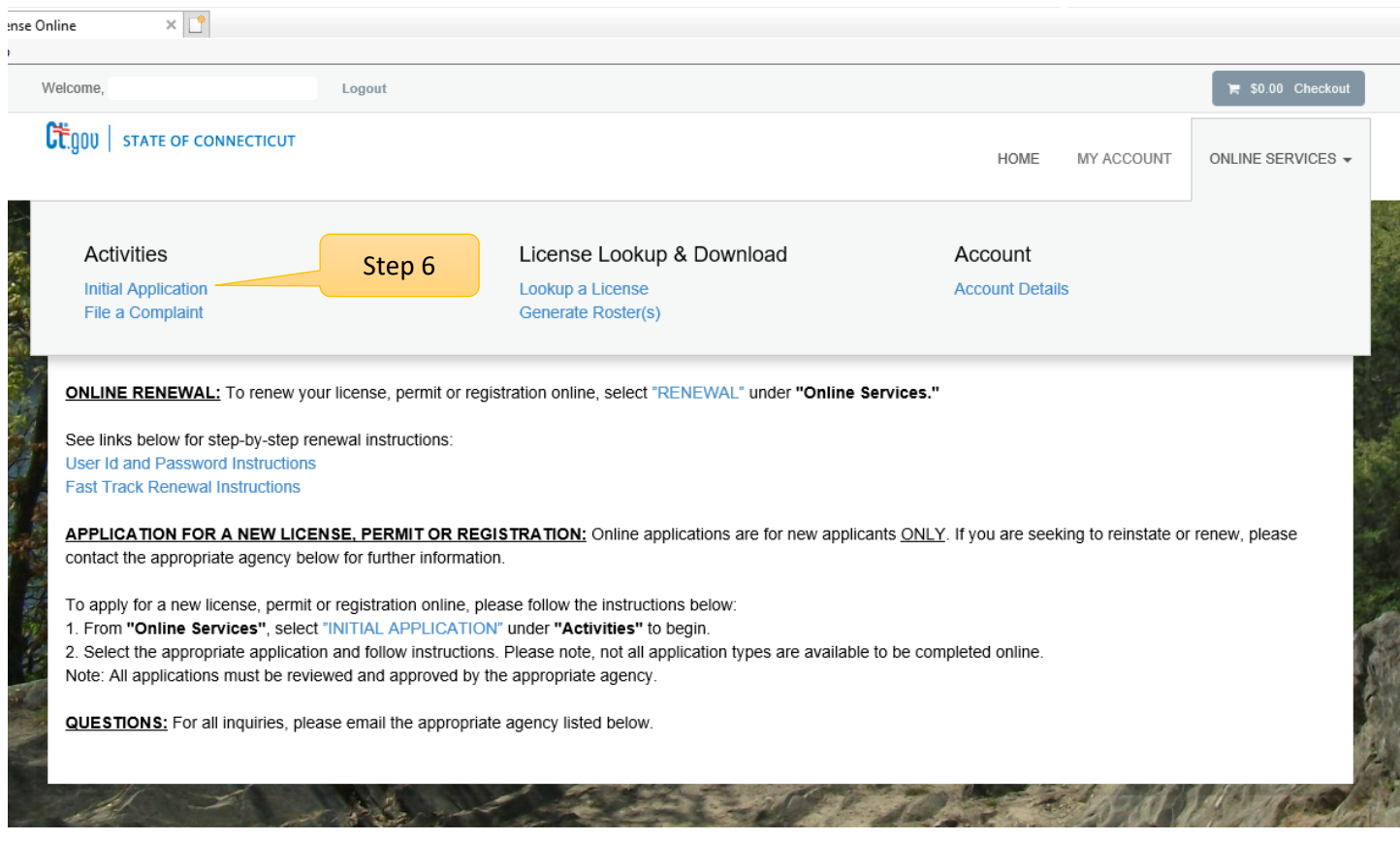

## Step 7: Find Agriculture in the list below and Click on it

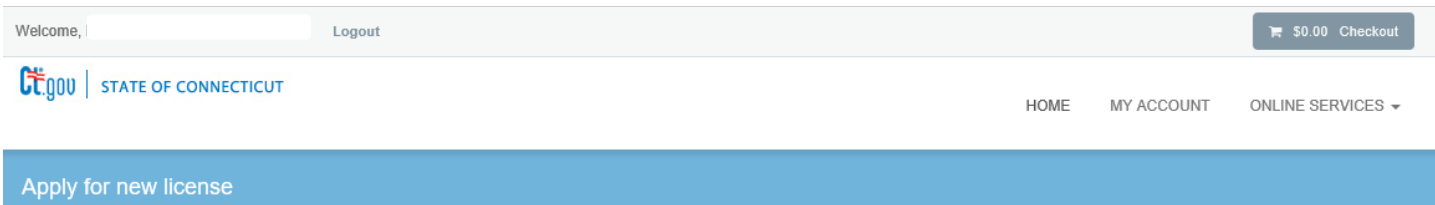

#### Below are all current License/Certification types available for online application.

#### Please expand a category to view the available types, then select "Start" for the License/Certification you wish to apply from the list:

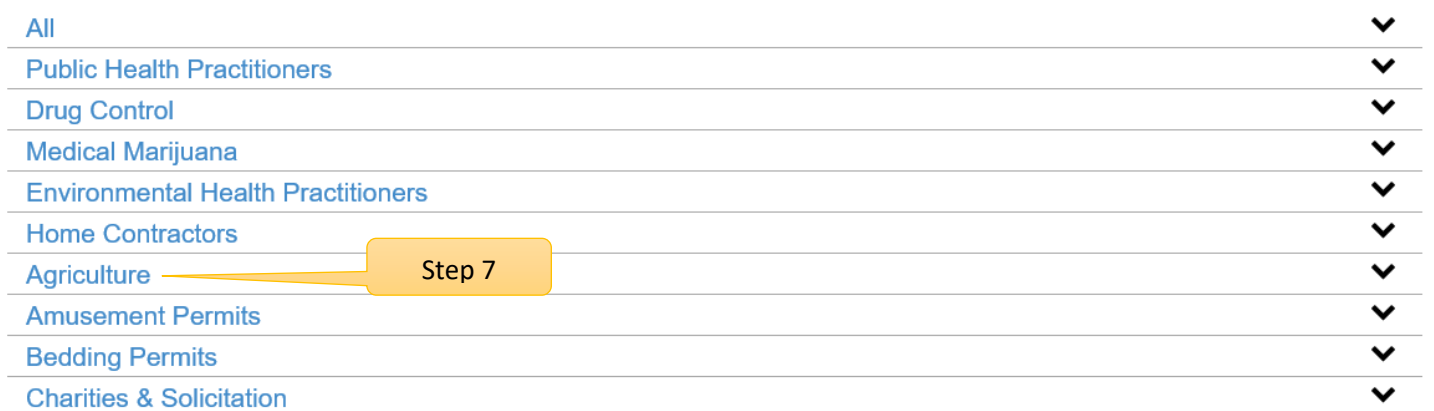

Step 8: Click on the "Start" button to start the SHELLFISH SHIPPER III application process.

By selecting, the user will be guided through a series of questions about the Shellfish Shipping.

## **Before you begin**:

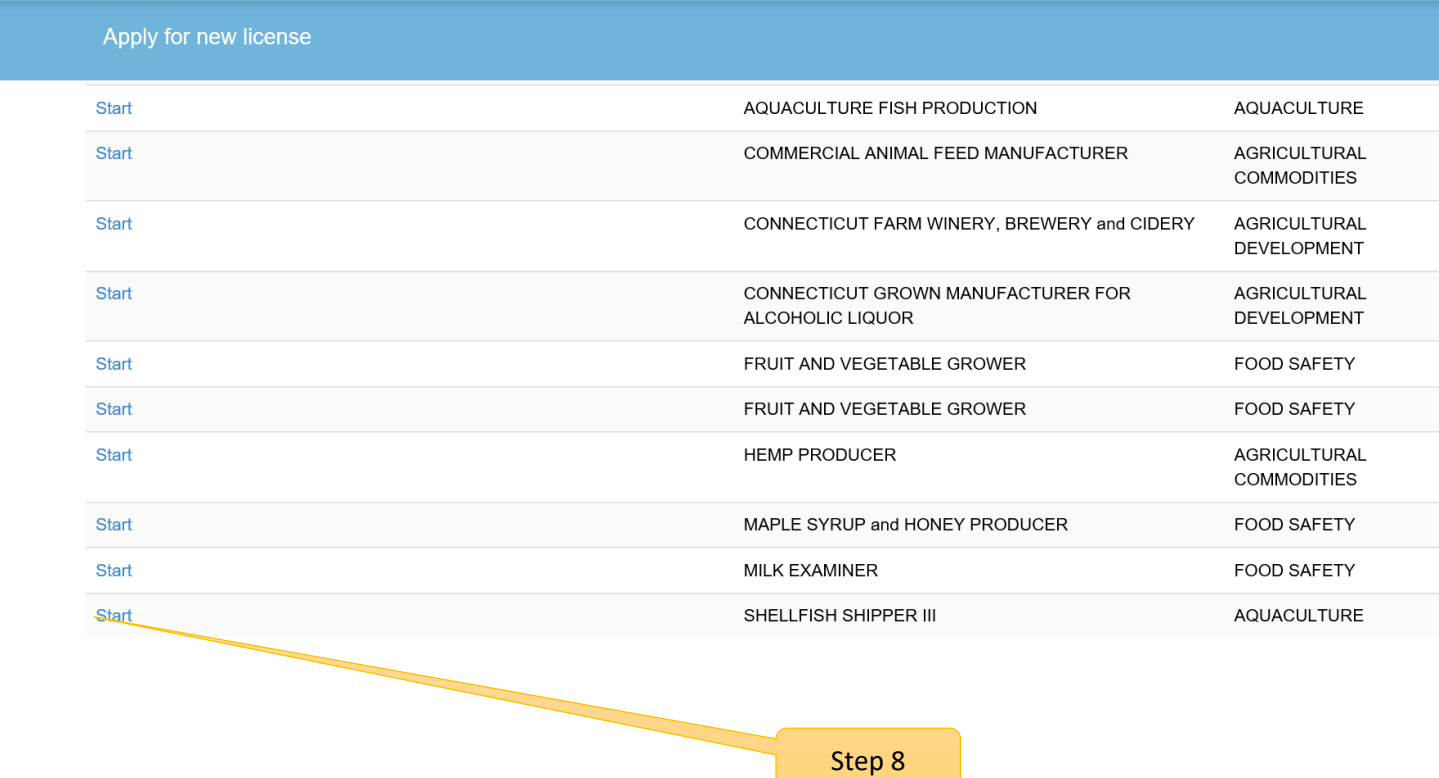

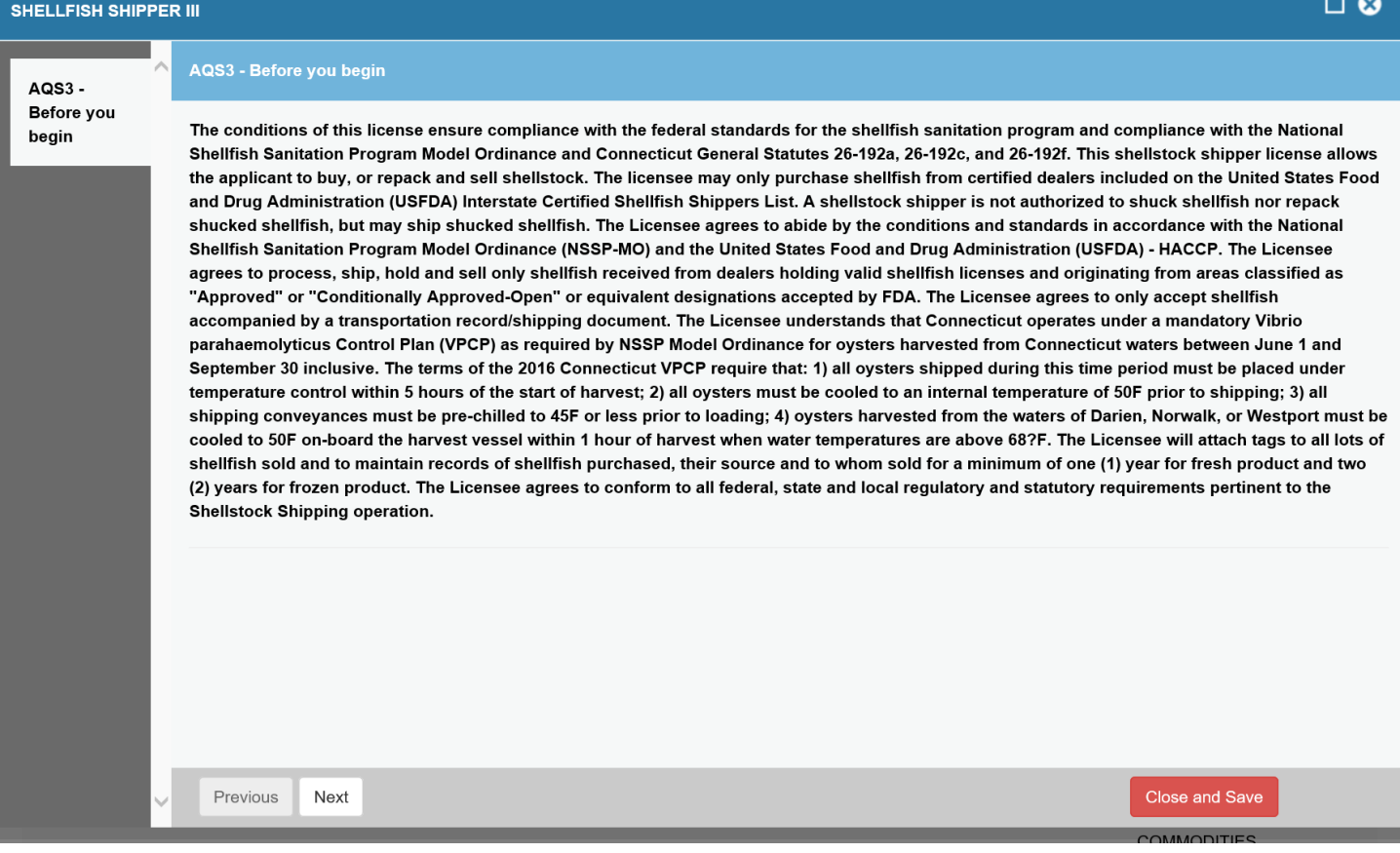

Click on the Next button at the bottom of the screen to move to the next screen.

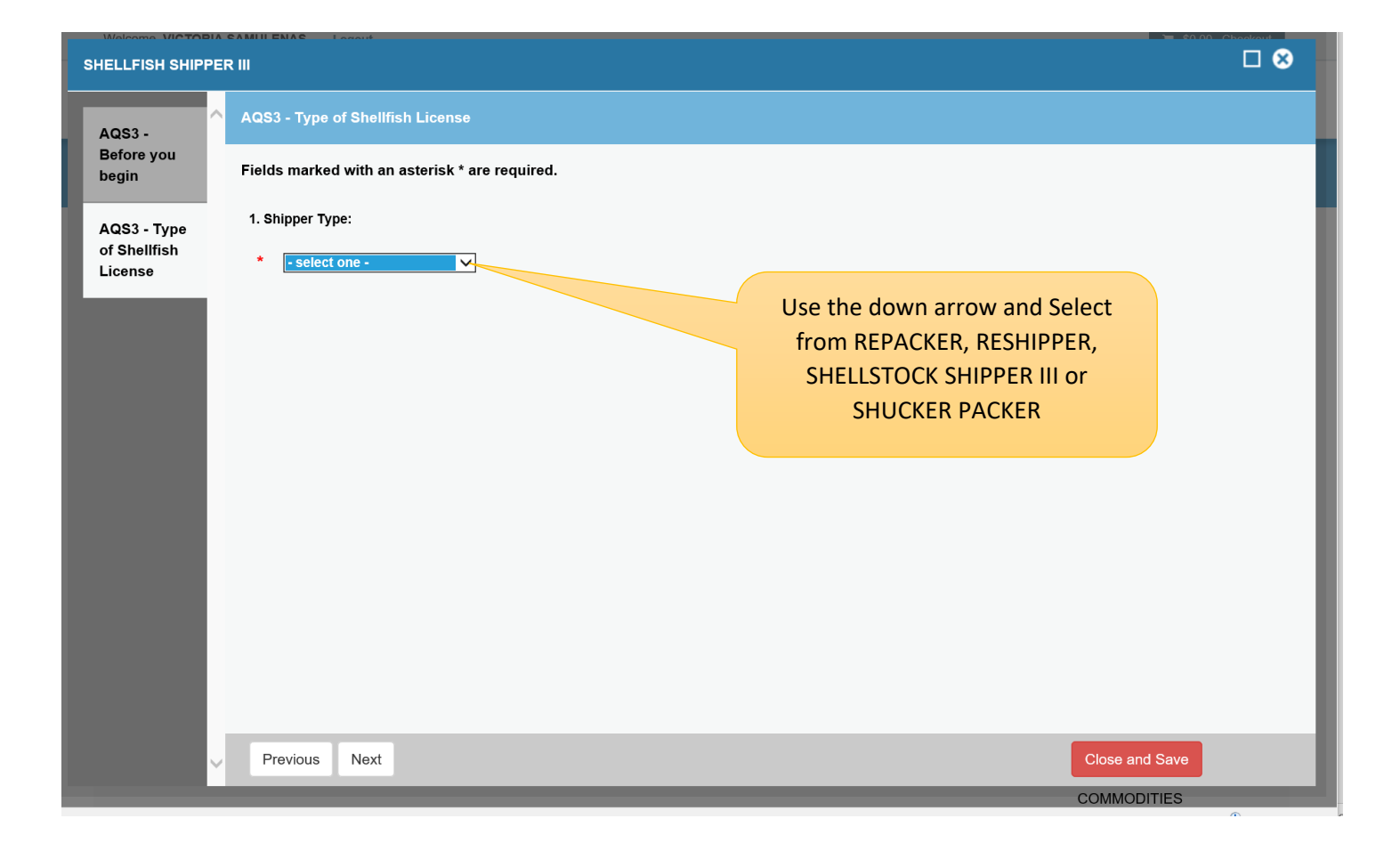

Click on the Next button at the bottom of the screen to move to the next screen.

#### **Business Information**

The red \* star left of the answer box identifies the field as mandatory. The user will not be allowed to move to the next screen until all mandatory fields have been answered.

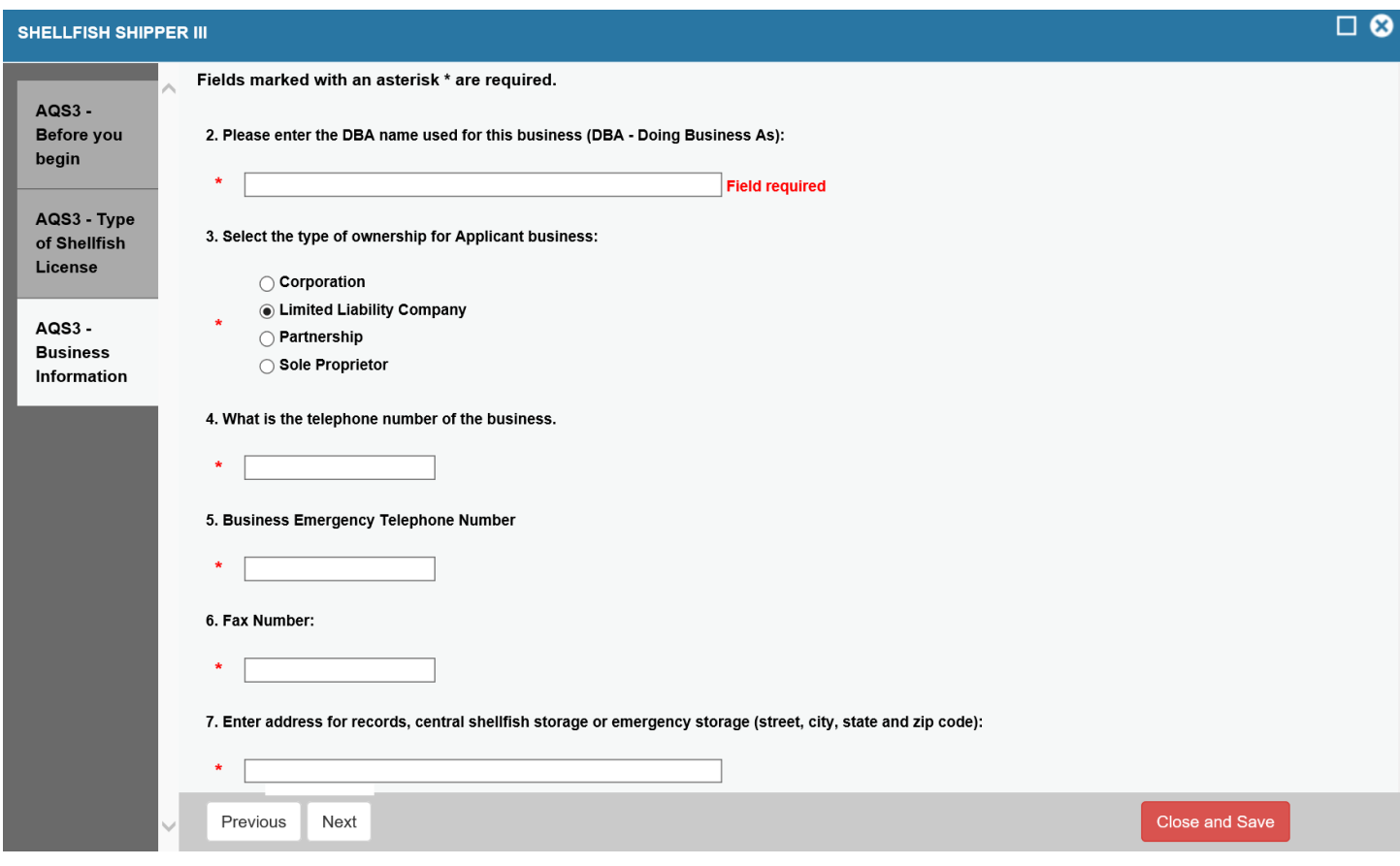

Click the Next button at the bottom of the screen to continue.

## Organization Type:

The type of organization (Question 5) will determine which business screen is presented to the user.

There is a separate screen for Corporations, Partnerships, LLC/LLPs and Sole Proprietors.

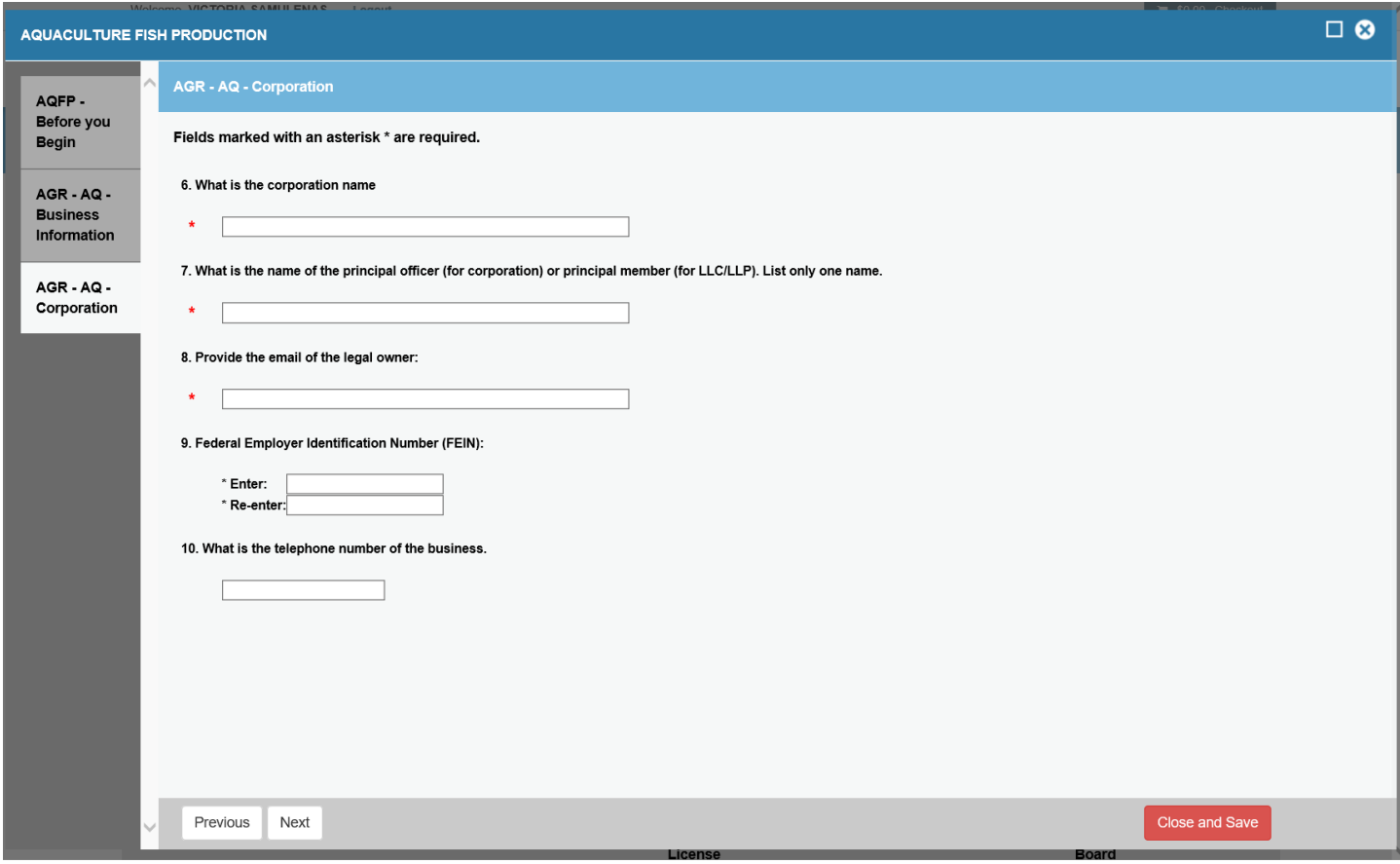

Click the Next button at the bottom of the screen to continue.

#### AQS3 – Vehicle Info

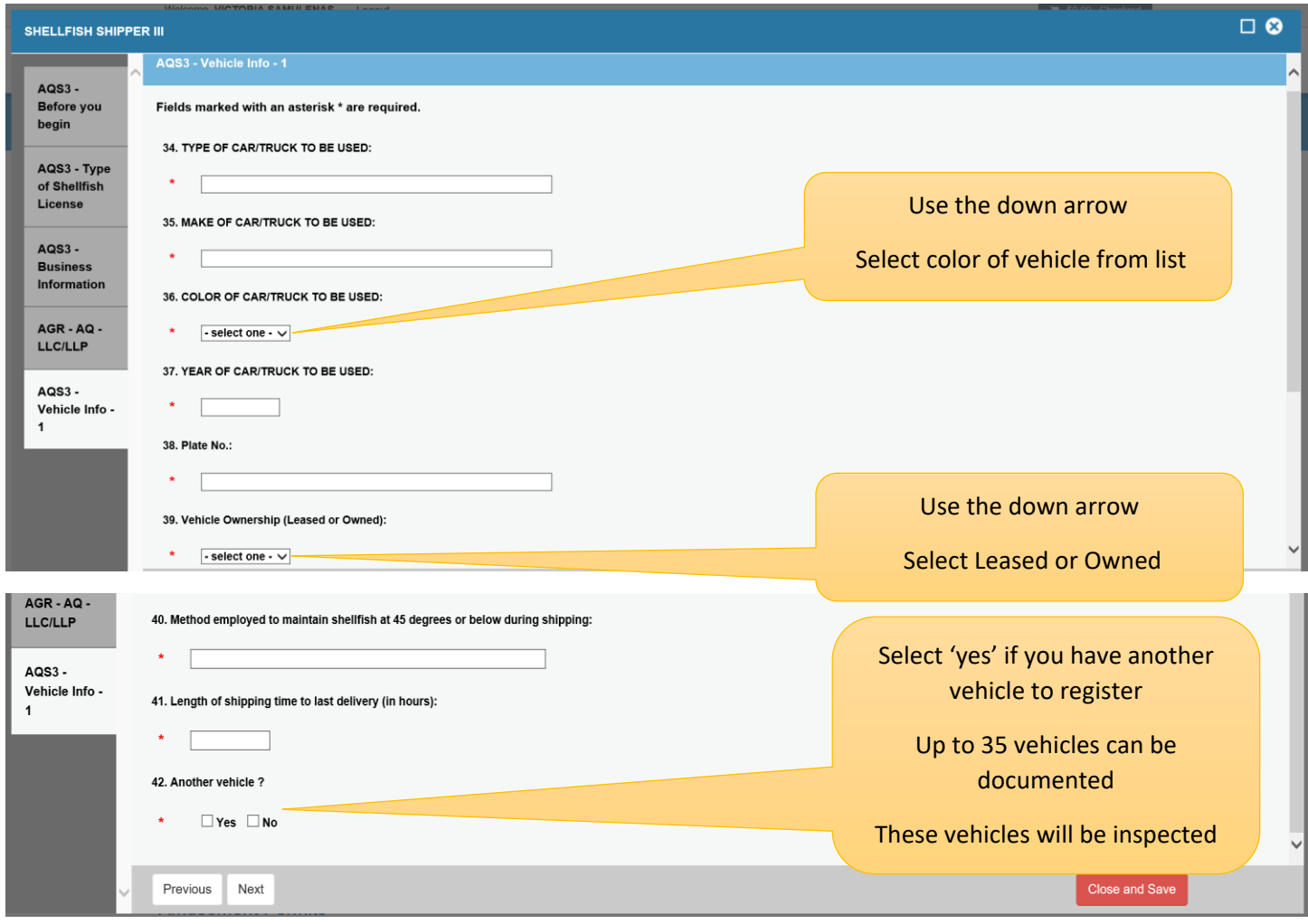

Click the Next button at the bottom of the screen to continue.

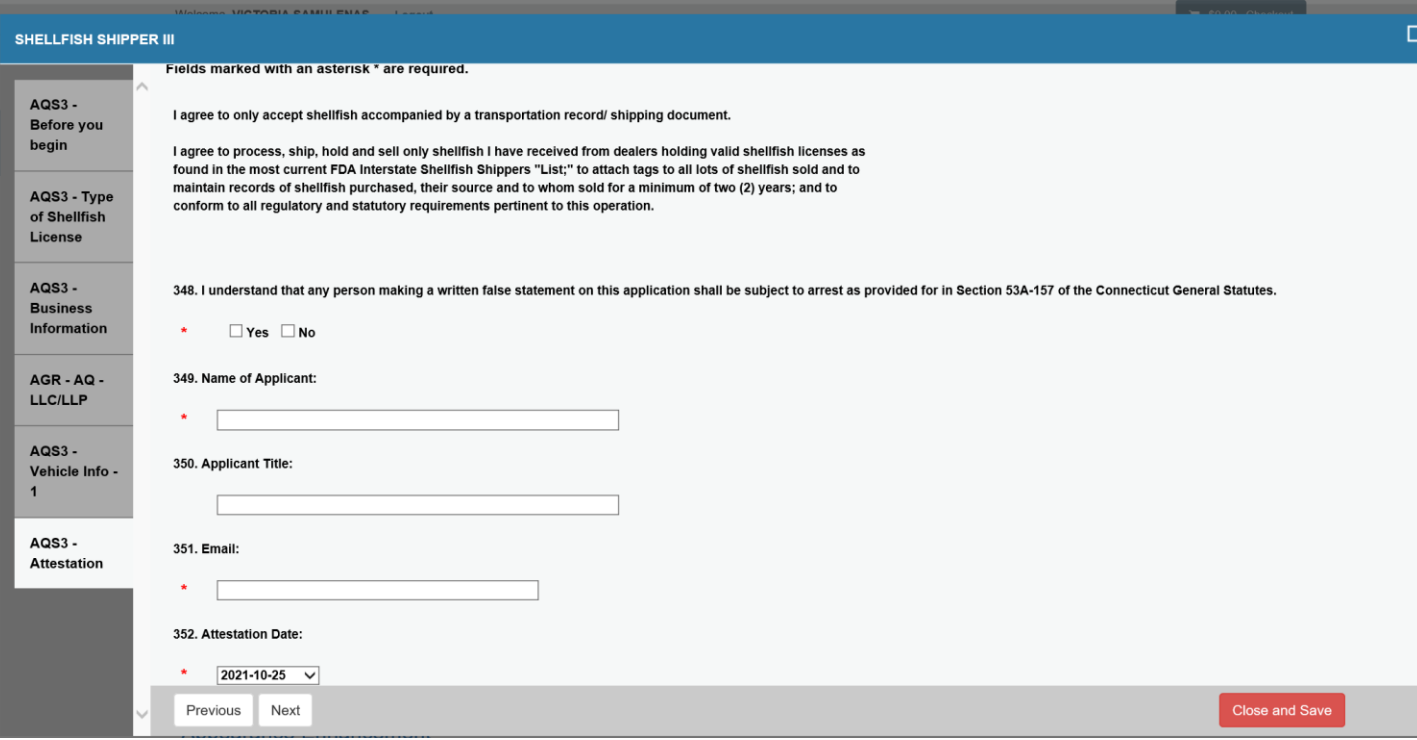

Review – The application is presented to the user for a final review before the application is submitted. No fees are due at this time. The user can print a copy of the application.

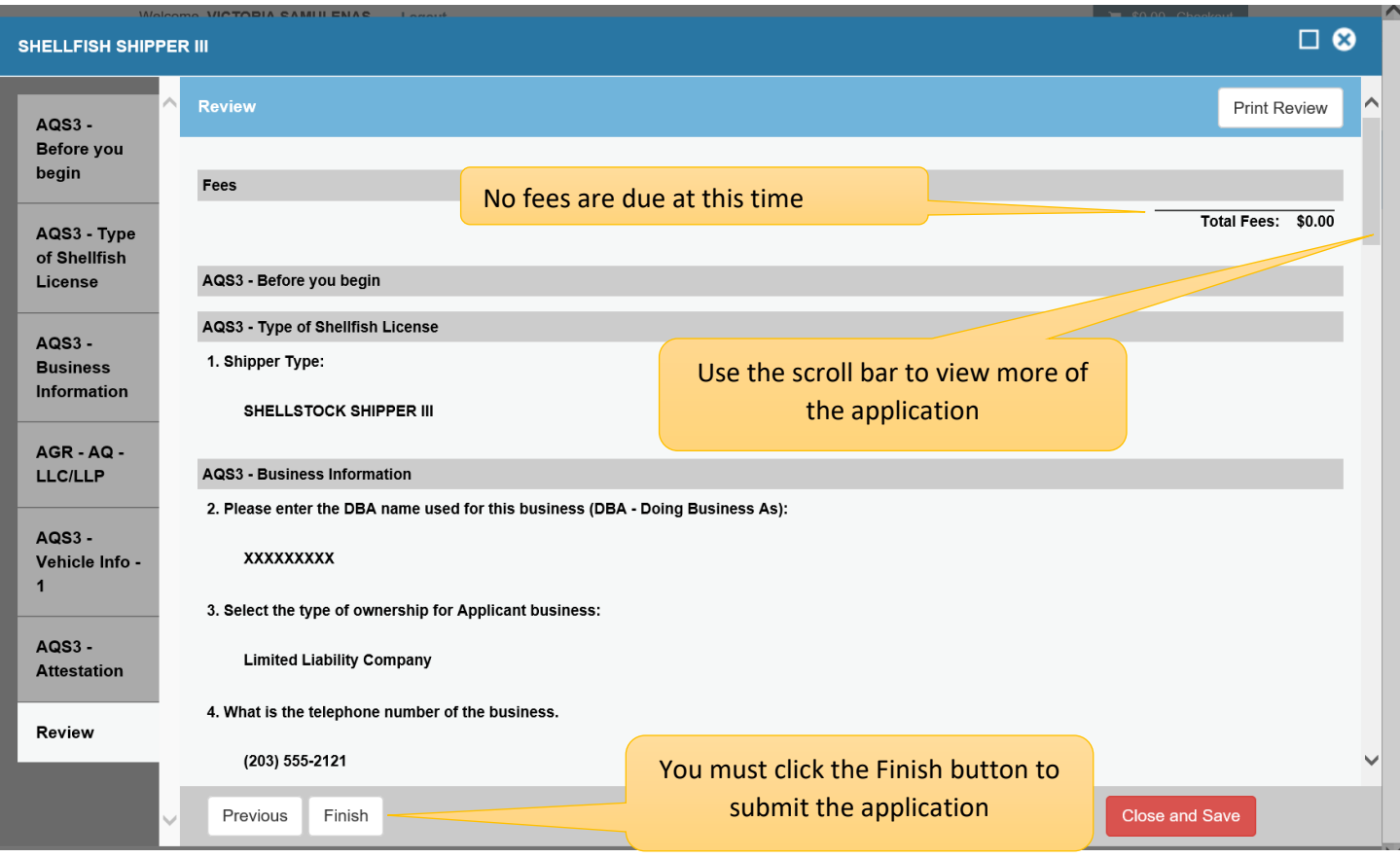

An acknowledging email will be sent stating that the application has been received and is under review to the email address on file.

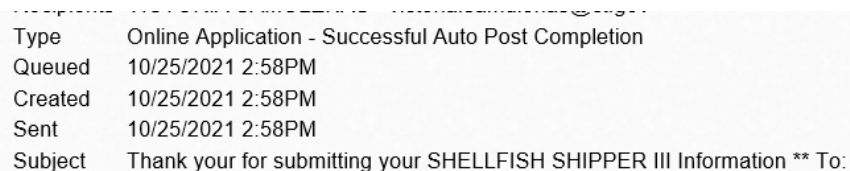

## Mail Body:

To:

The State of Connecticut, Department of Agriculture has received your information for SHELLFISH SHIPPER III. We will begin the review process of your application.

We will contact you shortly upon the completion of the review.

Department of Agriculture

**State of Connecticut** 

Bureau of Aquaculture & Laboratory Services

AgLicensing@ct.gov

Once the application has been reviewed. The vehicles will be inspected.... If they all pass, a license will generated and email to you.

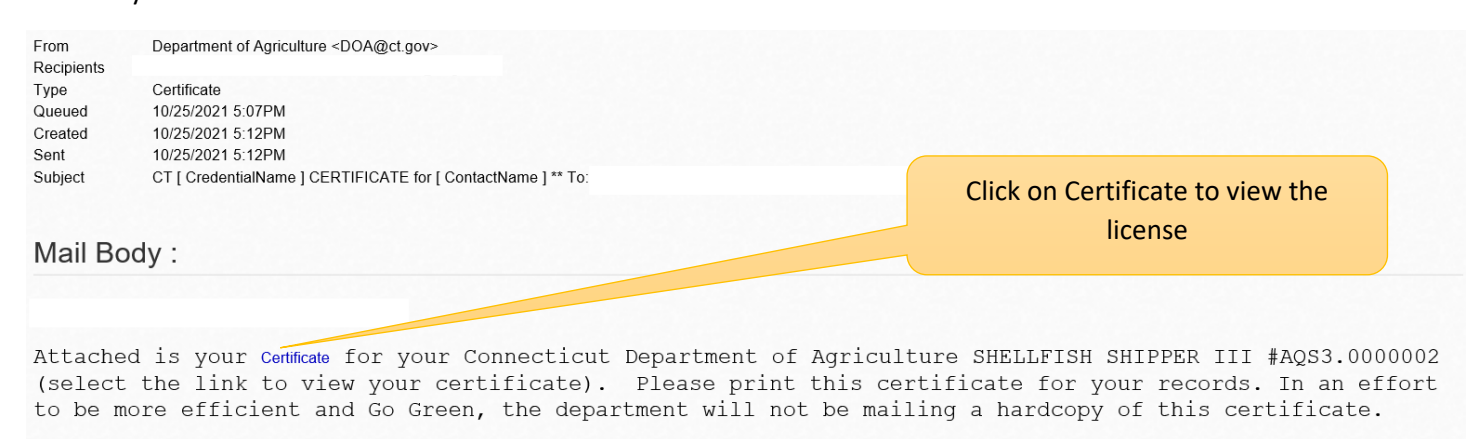

Please save a copy of this email with your User Id to access your account to make any necessary changes to your information or reprint the certificate at any time.

User  $Id =$ 

We ask that you keep your email information with our office current to receive correspondence. All renewal notifications and certificates will only be emailed to your last reported email on record.

All licenses, permits and registrations can be verified on our website.

State of Connecticut

Department of Agriculture

Bureau of Aquaculture & Laboratory Services

Email: aglicensing@ct.gov

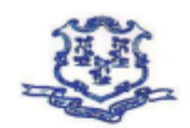

#### **STATE OF CONNECTICUT DEPARTMENT OF AGRICULTURE Bureau of Aquaculture & Laboratory Services**

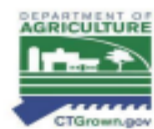

**SHELLFISH SHELLSTOCK SHIPPER LICENSE** 

#### **CONNECTICUT LICENSE NO.:**

#### SS APPLICATION DATE: 10/26/2021

**APPLICANT: FISHY LLC** 

450 FISHY LANE<br>MILFORD, CT 06103-1835

JOE GOLDEISH

TELEPHONE: (203) 555-2121

FAX: (203) 555-1414

E-mail: fishy@gmail.com

Address if different from above for records, central or emergency shellfish storage: 200 MAIN STREET MILFORD, CT 06144

The conditions of this license ensure compliance with the federal standards for the shellfish sanitation program and compliance with the National Shellfish Sanitation Program Model Ordinance and Connecticut General Statutes 26-192a, 26-192c, and 26-192f.

This shellstock shipper license allows the applicant to buy, or repack and sell shellstock. The licensee may only purchase shellfish from certified dealers included on the United States Food and Drug Administration (USFDA) .<br>Interstate Certified Shellfish Shippers List. A shellstock shipper is not authorized to shuck shellfish nor repack shucked shellfish, but may ship shucked shellfish.

The Licensee agrees to abide by the conditions and standards in accordance with the National Shellfish Sanitation Program Model Ordinance (NSSP-MO) and the United States Food and Drug Administration (USFDA) - HACCP.

The Licensee agrees to process, ship, hold and sell only shellfish received from dealers holding valid shellfish licenses and originating from areas classified as "Approved" or "Conditionally Approved-Open" or equivalent designations accepted by FDA.

**The Licens** see agrees to only accept shellfish accompanied by a transportation record/shipping docum

The Licensee understands that Connecticut operates under a mandatory Vibrio parahaemolyticus Control Plan (VPCP) as required by NSSP Model Ordinance for oysters harvested from Connecticut waters<br>between June 1 and September 30 inclusive. The terms of the 2016 Connecticut VPCP require that:

1) All oysters shipped during this time period must be placed under temperature control within 5 hours of the start of harvest:

2) All oysters must be cooled to an internal temperature of 50F prior to shipping;

2) All shipping conveyances must be pre-chilled to 45F or less prior to loading;<br>3) All shipping conveyances must be pre-chilled to 45F or less prior to loading;<br>4) Oysters harvested from the waters of Darien, Norwalk, or vessel within 1 hour of harvest when water temperatures are above 68°F.

The Licensee will attach tags to all lots of shellfish sold and to maintain records of shellfish purchased, their source and to whom sold for a minimum of one (1) year for fresh product and two (2) years for frozen product.

The Licensee agrees to conform to all federal, state and local regulatory and statutory requirements pertinent to the Shellstock Shipping operation.

**DATE ISSUED: 10/26/2021 DATE EXPIRES: 10/25/2022**  DAV-1D H. CARCY David H. Carey, Director

AQS3.0000003

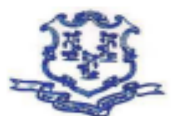

#### **STATE OF CONNECTICUT DEPARTMENT OF AGRICULTURE Bureau of Aquaculture & Laboratory Services**

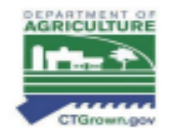

THIS LICENSE DOES NOT EXEMPT THE APPLICANT FROM ANY STATE AND LOCAL LAWS, ORDINANCES OR REGULATIONS THAT MAY APPLY.

CT C.G.S. 26-234b Prohibits the taking of eastern oysters from the waters of this state which are less than three inches long. Penalty imposed shall be not more than five hundred dollars or imprisoned not more than six months or both. (P.A. 1991-333)

All shellstock received from a dealer which elected to ship shellstock which has been harvested in accordance with Chapter VIII. @.02 A. (3) prior to achieving the internal temperature of 50°F (10°C) must be cooled to an internal<br>temperature of 50°F (10°C) prior to shipment. The dealer may elect to ship shellstock which has been harves accordance with Chapter VIII. @.02 A. (3) prior to achieving the internal temperature of 50°F (10°C). Should the dealer choose this option the shipment shall be accompanied with a time/temperature recording device indicating<br>continuing cooling. Shipments of four (4) hours or less will not be required to have a Time/temperature record device.

(Type of Car / Truck, Year, Make, Color, Marker #) TO BE USED: TRUCK 2020 BMW RED FISHY 1 LEASED